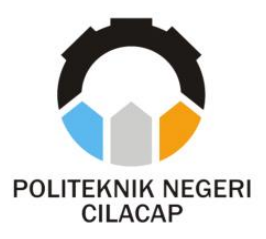

**TUGAS AKHIR**

## **SISTEM INFORMASI PENGUNDURAN DIRI MAHASISWA BERBASIS WEBSITE PADA POLITEKNIK NEGERI CILACAP**

*WEBSITE-BASED STUDENT RESIGNATION INFORMATION SYSTEM AT CILACAP STATE POLYTECHNIC*

**Oleh:**

**ATIKA PUSPITASARI NPM. 19.01.02.029**

**DOSEN PEMBIMBING :**

**NUR WACHID ADI PRASETYA, S.Kom., M.Kom.. NIDN. 0015118803**

**ABDUL ROHMAN SUPRIYONO, S.T., M.Kom. NIDN. 0615058407**

**JURUSAN TEKNIK INFORMATIKA POLITEKNIK NEGERI CILACAP 2022**

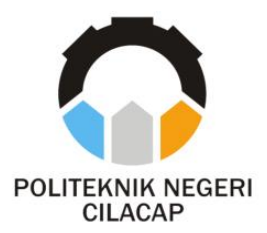

**TUGAS AKHIR**

## <span id="page-2-0"></span>**SISTEM INFORMASI PENGUNDURAN DIRI MAHASISWA BERBASIS WEBSITE PADA POLITEKNIK NEGERI CILACAP**

## *WEBSITE-BASED STUDENT RESIGNATION INFORMATION SYSTEM AT CILACAP STATE POLYTECHNIC*

**Oleh:**

**ATIKA PUSPITASARI NPM. 19.01.02.029**

### **DOSEN PEMBIMBING :**

**NUR WACHID ADI PRASETYA, S.Kom., M.Kom.. NIDN. 0015118803**

**ABDUL ROHMAN SUPRIYONO, S.T., M.Kom. NIDN. 0615058407**

## **JURUSAN TEKNIK INFORMATIKA POLITEKNIK NEGERI CILACAP 2022**

#### <span id="page-3-1"></span><span id="page-3-0"></span>**SISTEM INFORMASI PENGUNDURAN DIRI MAHASISWA** BERBASIS WEBSITE PADA POLITEKNIK NEGERI CILACAP

Oleh:

Atika Puspitasari NPM 190102029

Tugas Akhir ini Diajukan Sebagai Salah Satu Svarat Untuk Memperoleh Gelar Ahli Madya (A.Md)

di

Politeknik Negeri Cilacap

Disetujui oleh :

Penguji Tugas Akhir:

1. Riyadi Purwanto, S.T., M.Kom NIDN. 0618038501

2. Oman Somantri, S.Kom., M.Kom NIDN. 0627068503

**Dosen Pembimbing:** 

1. Nur Wachid Adi P, S.Kom., M.Kom. NIDN. 0015118803

Abdul Rohman Suptiyono, S.T., M.Kom NIDN. 06V5058407

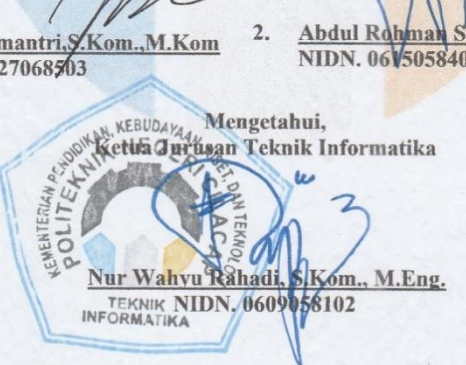

### **LEMBAR PERNYATAAN KEASLIAN TUGAS AKHIR**

Menyatakan dengan sebenarnya bahwa penulisan Laporan Tugas Akhir ini berdasarkan hasil penelitian, pemikiran dan pemaparan asli penulis sendiri baik dari alat (*hardware*), program dan naskah laporan yang tercantum sebagai bagian dari Laporan Tugas Akhir ini. Jika terdapat karya orang lain, penulis akan mencantumkan sumber secara jelas.

Demikian pernyataan ini saya buat dengan sesungguhnya dan apabila dikemudian hari terdapat penyimpangan dan ketidakbenaran dalam pernyataan ini, maka saya bersedia menerima sanksi akademik berupa pencabutan gelar yang telah diperoleh karena karya tulis ini dan sanksi lain sesuai dengan norma yang berlaku di Perguruan Tinggi ini.

> Cilacap, 11 Agustus 2022 Yang menyatakan,

(Atika Puspitasari) NPM. 19.01.02.029

## <span id="page-5-0"></span>**LEMBAR PERNYATAAN PERSETUJUAN PUBLIKASI KARYA ILMIAH UNTUK KEPENTINGAN AKADEMIS**

Sebagai mahasiswa Politeknik Negeri Cilacap, yang bertanda tangan di bawah ini, saya :

> Nama : Atika Puspitasari NPM : 19.01.02.029

Demi pengembangan ilmu pengetahuan, menyetujui untuk memberikan kepada Politeknik Negeri Cilacap Hak Bebas Royalti Non-Eksklusif *(Non-Exclusive Royalty Free Right)* atas karya ilmiah saya yang berjudul:

#### **"SISTEM INFORMASI PENGUNDURAN DIRI MAHASISWA BERBASIS WEBSITE PADA POLITEKNIK NEGERI CILACAP"**

beserta perangkat yang diperlukan (bila ada). Dengan Hak Bebas Royalti Non-Eksklusif ini, Politeknik Negeri Cilacap berhak menyimpan, mengalih / format-kan, mengelolanya dalam bentuk pangkalan data *(database),* mendistribusikannya, dan menampilkan / mempublikasikan di Internet atau media lain untuk kepentingan akademis tanpa perlu meminta ijin dari saya selama tetap mencantumkan nama saya sebagai penulis / pencipta. Saya bersedia untuk menanggung secara pribadi, tanpa melibatkan pihak Politeknik Negeri Cilacap, segala bentuk tuntutan hukum yang timbul atas pelanggaran Hak Cipta dalam karya ilmiah saya ini.

Demikian pernyataan ini saya buat dengan sebenarnya.

Dibuat di : Cilacap Pada Tanggal : 11 Agustus 2022 Yang menyatakan,

(Atika Puspitasari) NPM. 19.01.02.029

### **ABSTRAK**

<span id="page-6-0"></span>Politeknik Negeri Cilacap sebagai perguruan tinggi negeri, sudah seharusnya memiliki layanan informasi yang baik dengan memanfaatkan teknologi informasi yang terus berkembang, salah satunya adalah layanan pengajuan pengunduran diri mahasiswa. Alur prosedur pengajuan pengunduran diri yang ada di Politeknik Negeri Cilacap masih membutuhkan waktu yang relatif lebih lama. Dimulai dengan mahasiswa yang datang ke kampus untuk meminta formulir pengunduran diri, kemudian menginputkan data dan menandatanganinya, kemudian meminta orang tua, dosen wali, bagian perpustakaan, bagian keuangan dan kepala jurusan untuk turut serta menandatangani formulir pengajuan. Selain itu, penerapan prosedur ini memiliki kelemahan dalam pengelolaan data laporan karena belum terintegrasi dengan komputer, sehingga kurang efektif karena dapat menyebabkan ketidaksesuaian data dan menyulitkan bagi jurusan dan akademik untuk melihat data dari mahasiswa yang mengundurkan diri. Tujuan dari penelitian ini adalah mengembangkan sebuah sistem informasi yang dapat memudahkan dalam proses pelayanan pengunduran diri. Metode penelitian yang digunakan yaitu metode pengembangan sistem SDLC dengan model *waterfall*. Berdasarkan pengujian fungsionalitas, sistem berjalan dengan baik yang dapat dibuktikan pada proses pengujian serta hasil analisa kuesioner yang menunjukkan bahwa sistem membantu proses pelayanan pengajuan pengunduran diri melalui perhitungan skala likert 86,25% dan mendapatkan predikat "Sangat Baik".

**Kata kunci** : pengunduran diri, sistem, *waterfall*

#### *ABSTRACT*

<span id="page-7-0"></span>Cilacap State Polytechnic as a state university, should have good information services by utilizing information technology that continues to develop, one of which is the student resignation submission service. The flow of the resignation submission procedure at the Cilacap State Polytechnic still takes a relatively longer time. It starts with students coming to campus to ask for a resignation form, then inputting data and signing it, then asking parents, guardian lecturers, library department, finance department and head of department to participate in signing the submission form. In addition, the application of this procedure has weaknesses in the management of report data because it has not been integrated with a computer, so it is less effective because it can cause data discrepancies and make it difficult for majors and academics to see data from students who resign. The purpose of this study is to develop an information system that can facilitate the process of resignation services. The research method used is the SDLC system development method with a waterfall model. Based on the tests, the functionality of the system went well which can be proven in the testing process as well as the results of the questionnaire analysis which showed that the system helped the process of submitting resignations through the calculation of a likert scale of 86.25% and received the title of "Excellent".

*Keywords : resignation, system, waterfall*

### **KATA PENGANTAR**

بِسُمِٱللَّهِٱلرَّحْمَنِٱلرَّحِيمِ

<span id="page-8-0"></span>*Assalamu'alaikum Warahmatullohi Wabarakatuh.*

Puji dan syukur senantiasa kita panjatkan ke hadirat Allah SWT atas segala nikmat, kekuatan, taufik serta hidayah-Nya. Shalawat dan salam semoga tercurah kepada Rasulullah SAW, keluarga, sahabat, dan para pengikut setianya. Aaminn. Atas kehendak Allah sajalah, peneliti dapat menyelesaikan tugas akhir yang berjudul :

#### **"SISTEM INFORMASI PENGUNDURAN DIRI MAHASISWA BERBASIS WEBSITE PADA POLITEKNIK NEGERI CILACAP"**

Pembuatan dan penyusunan tugas akhir ini merupakan salah satu syarat untuk memperoleh gelar Ahli Madya (A.Md) di Politeknik Cilacap.

Peneliti menyadari bahwa karya ini masih jauh dari sempurna karena keterbatasan dan hambatan yang dijumpai selama pengerjaannya. Sehingga saran yang bersifat membangun sangatlah diharapkan demi pengembangan yang lebih optimal dan kemajuan yang lebih baik.

*Wassalamu'alaikum Warahmatullahi Wabarakatuh.*

Cilacap, 11 Agustus 2022

Penulis

#### **UCAPAN TERIMA KASIH**

<span id="page-9-0"></span>Puji syukur kehadirat Allah Subhanahu Wa Ta'ala dan tanpa mengurangi rasa hormat yang mendalam peneliti mengucapkan terima kasih yang sebesar-besarnya kepada semua pihak yang telah membantu peneliti untuk menyelesaikan tugas akhir ini, peneliti mengucapkan terima kasih kepada :

- 1. Dr. Ir. Aris Tjahyanto, M.Kom., selaku Direktur Politeknik Negeri Cilacap.
- 2. Dr. Eng. Agus Santoso, selaku Wakil Direktur 1 Bidang Akademik Politeknik Negeri Cilacap.
- 3. Nur Wahyu Rahadi, S.Kom., M.Eng. selaku Ketua Jurusan Teknik Informatika.
- 4. Nur Wachid Adi Prasetya, S.Kom., M.Kom., selaku dosen pembimbing I tugas akhir yang telah membimbing dan memberikan masukan serta solusi selama melaksanakan tugas akhir.
- 5. Abdul Rohman Supriyono, S.T., M.Kom., selaku dosen pembimbing II tugas akhir yang telah membimbing dan mengarahkan selama penulisan tugas akhir.
- 6. Grizenzio Orcivilando, A.Md. dan Iit Yuniarti, A.Md. selaku koordinator tugas akhir Jurusan Teknik Informatika yang telah membantu dalam urusan tugas akhir peneliti.
- 7. Seluruh dosen, teknisi, karyawan dan karyawati Politeknik Negeri Cilacap yang telah membekali ilmu dan membantu dalam segala urusan di bangku pekuliahan di Politeknik Negeri Cilacap.
- 8. Kedua orang tua dan keluarga tercinta yang senantiasa memberikan dukungan baik materil, semangat, maupun doa.
- 9. Andhina Hayuningtyas, Anggita Dwi Fatimah, Tri Mujilestari, Qona'ah Anggit Nurjannah dan seluruh anggota EXO yang telah menjadi sahabat terbaik yang selalu memberikan dukungan serta motivasi kepada peneliti untuk menyelesaikan tugas akhir ini
- 10.Teman-teman Prodi Teknik Infromatika kelas TI 3C, teman *Bootcamp* Magang serta semua pihak yang telah memberikan bantuan dan dukungan kepada penulis selama melaksanakan tugas akhir ini.

Demikian penyusunan dan penulisan laporan tugas akhir ini. Bila ada penyusunan dan penulisan masih terdapat banyak kekurangan, penulis mohon maaf. Semoga Allah Subhanahu Wa Ta'ala selalu memberikan perlindungan, rahmat, dan nikmat-Nya bagi kita semua. Aamiin.

# **DAFTAR ISI**

<span id="page-10-0"></span>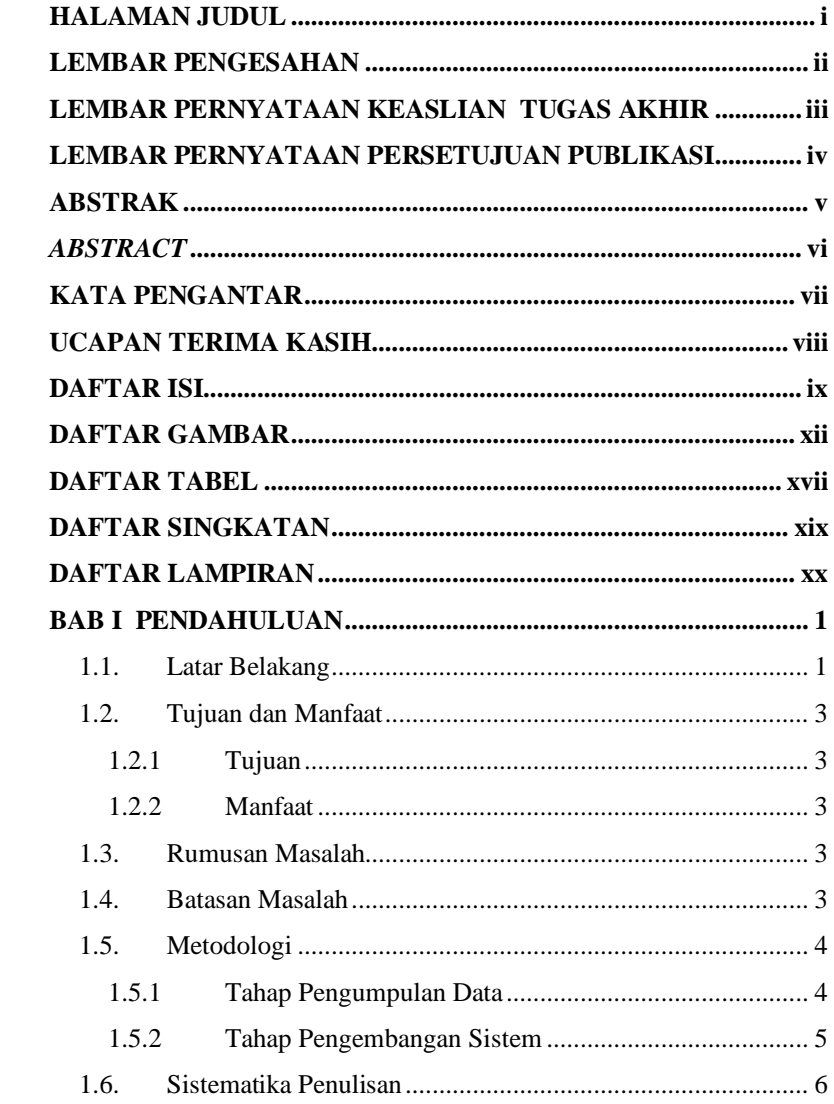

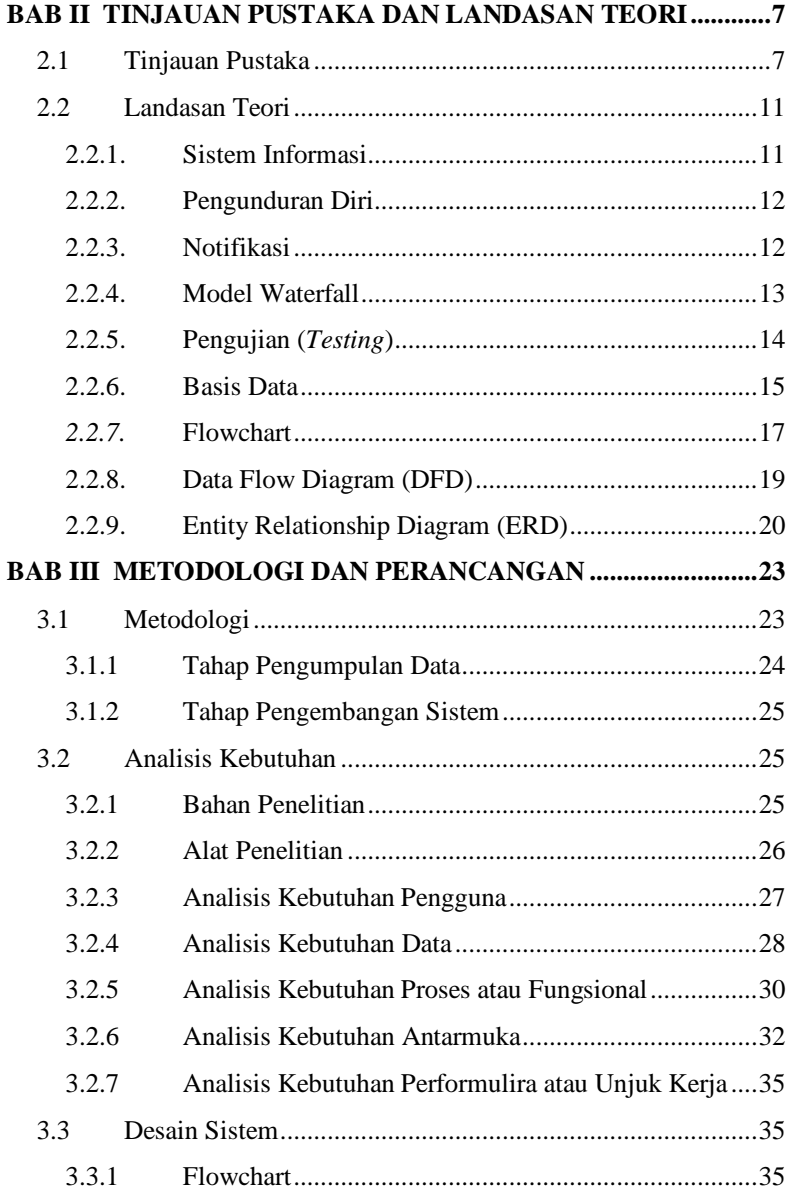

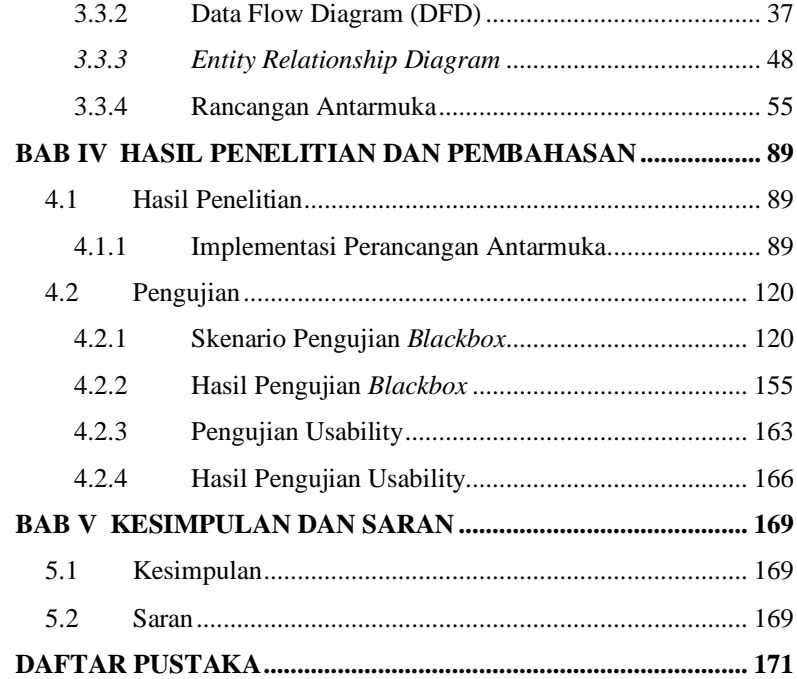

# **DAFTAR GAMBAR**

<span id="page-13-0"></span>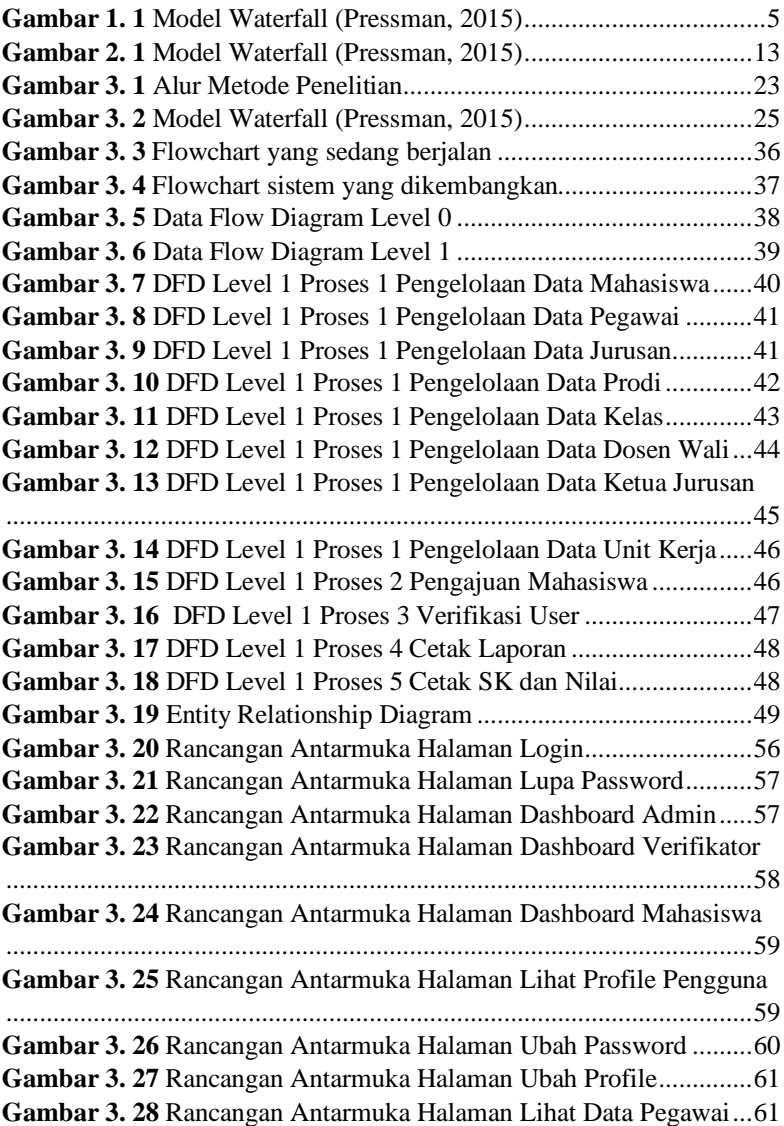

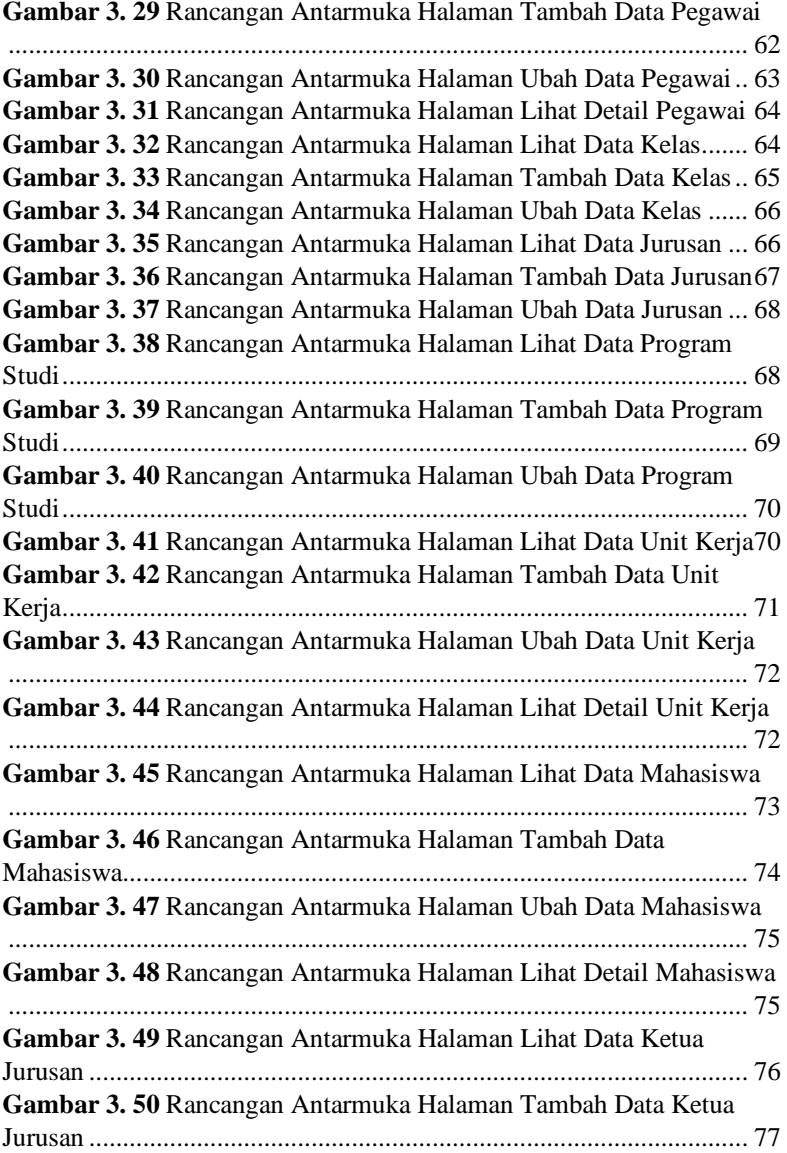

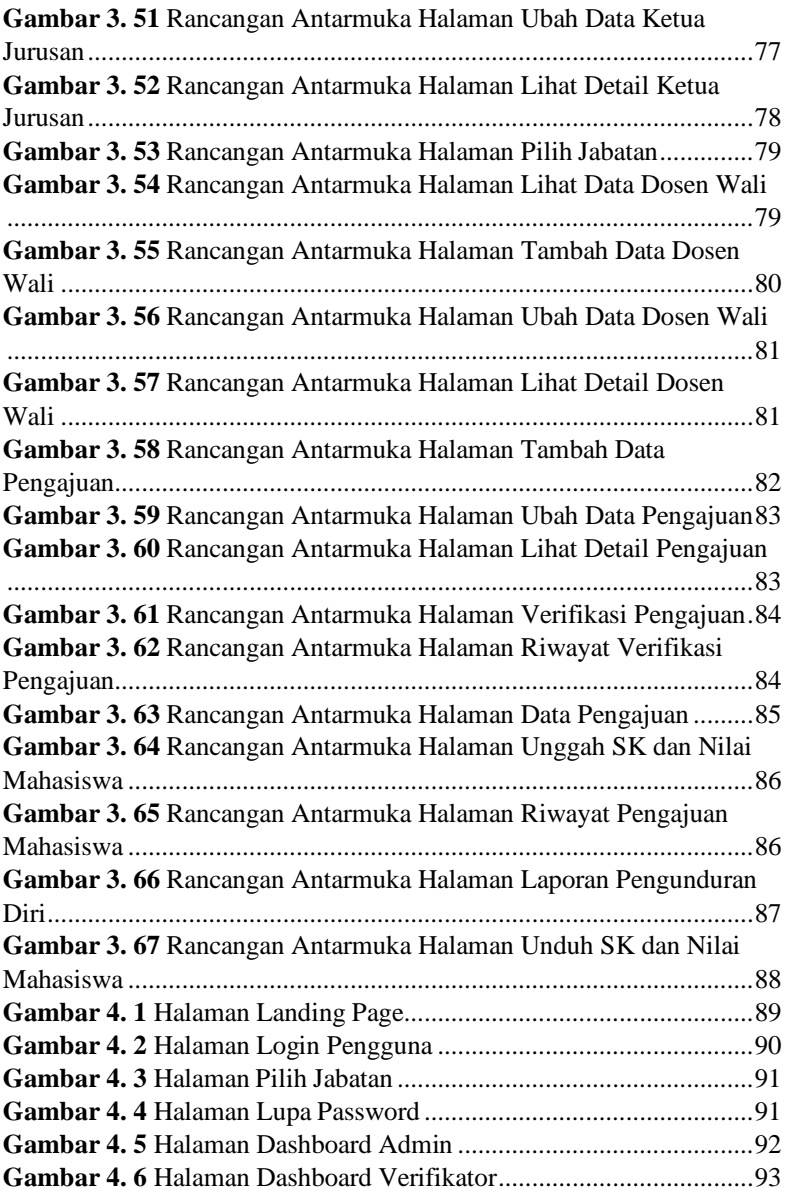

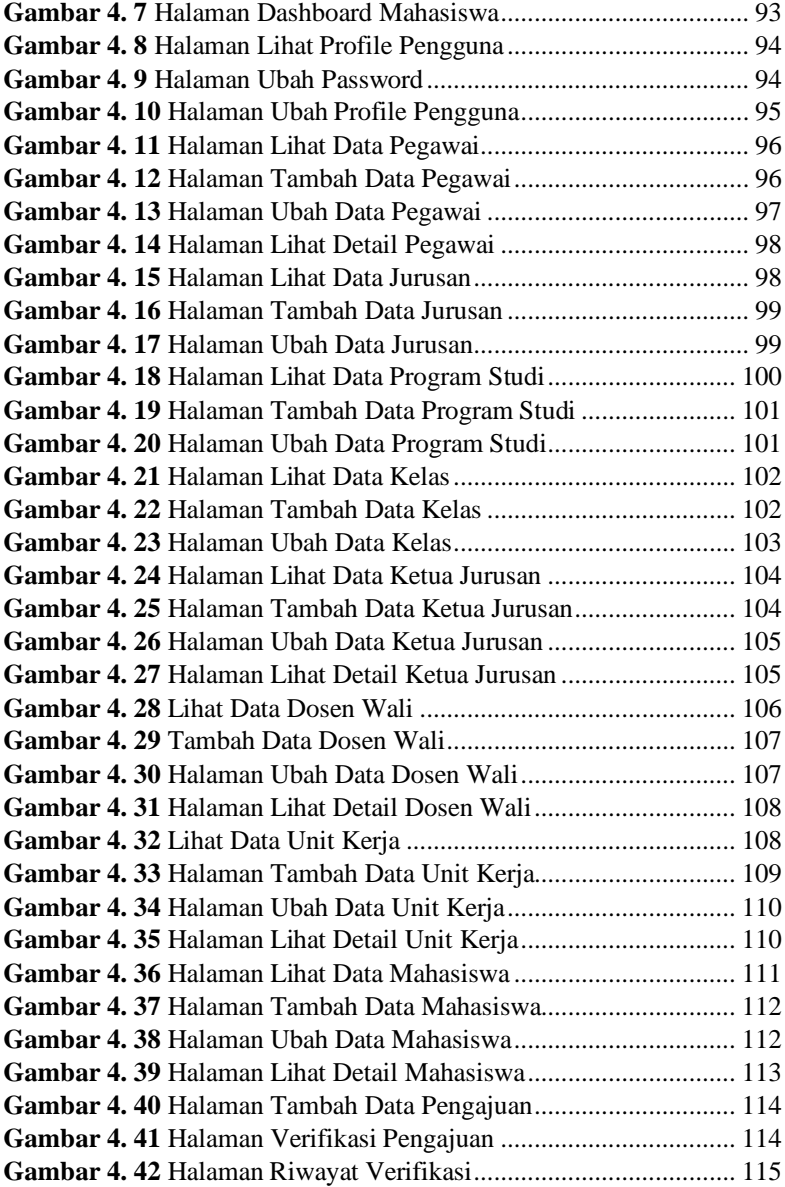

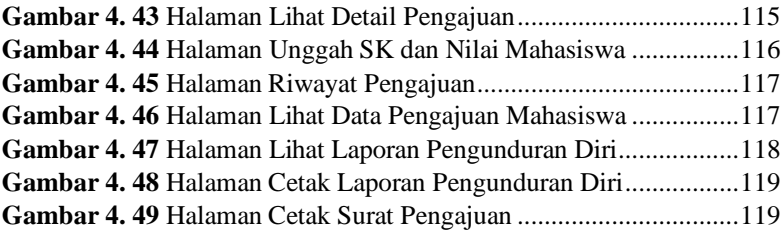

# **DAFTAR TABEL**

<span id="page-18-0"></span>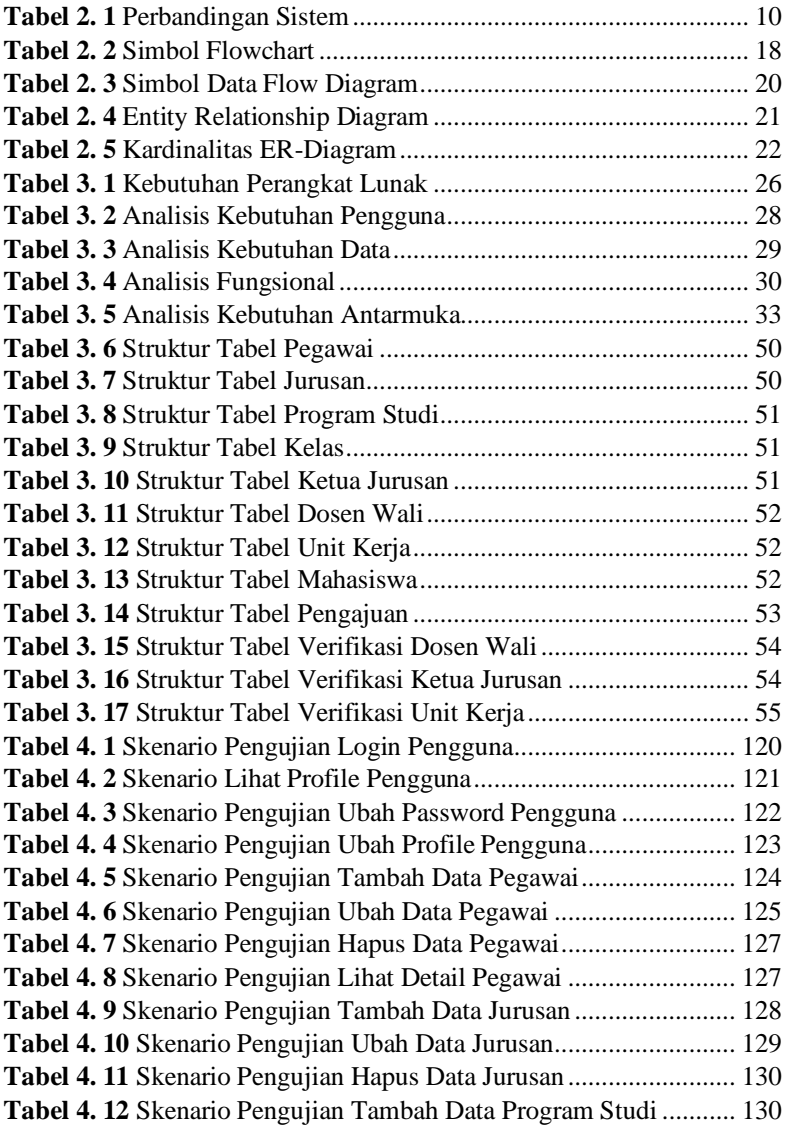

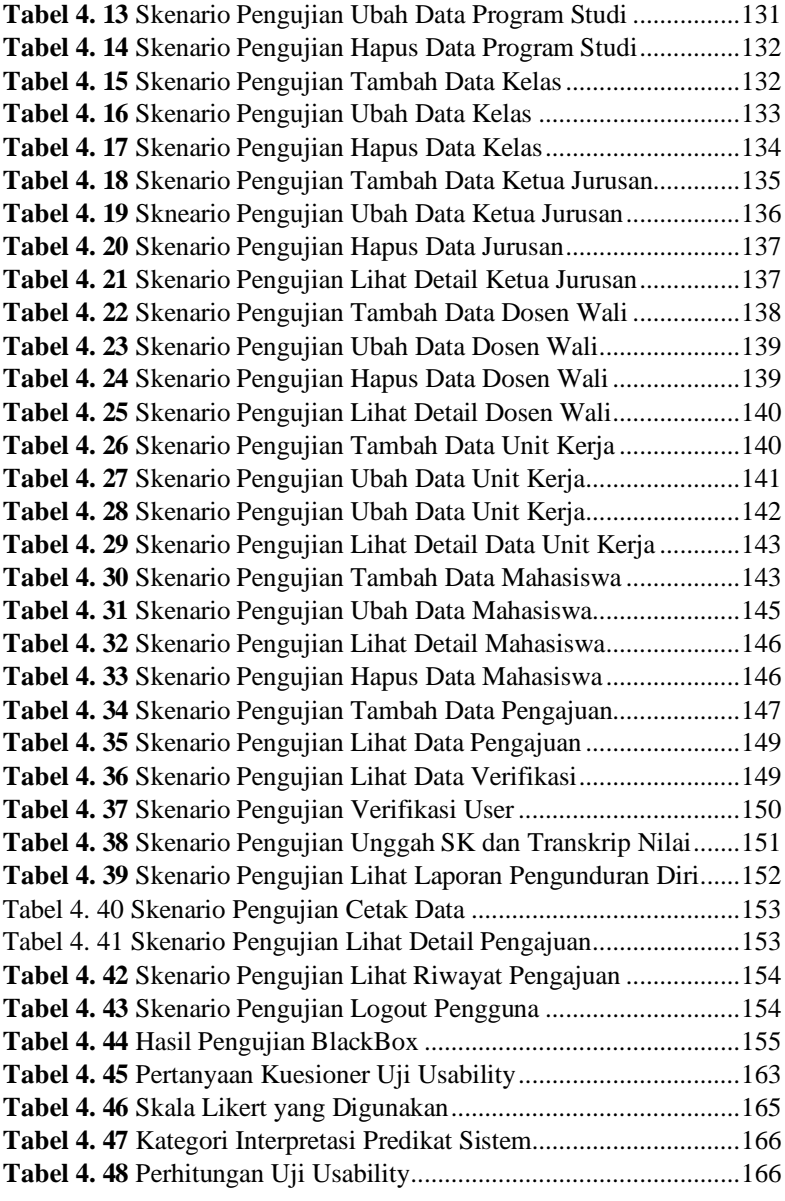

# <span id="page-20-0"></span>**DAFTAR SINGKATAN**

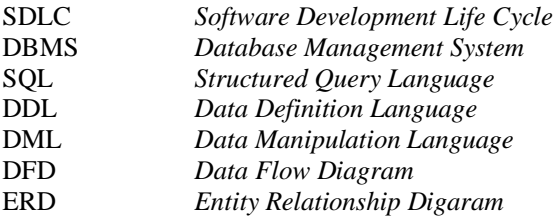

# **DAFTAR LAMPIRAN**

<span id="page-21-0"></span>LAMPIRAN A Surat Observasi<br>LAMPIRAN B Pengujian Black

LAMPIRAN B Pengujian *Black-Box*<br>LAMPIRAN C Pengujian *Usability* Pengujian *Usability*